# Package 'qsimulatR'

September 9, 2022

Version 1.1

Date 2022-09-09

Title A Quantum Computer Simulator

Description A quantum computer simulator framework with up to 24 qubits. It allows to define general single qubit gates and general controlled single qubit gates. For convenience, it currently provides the most common gates (X, Y, Z, H, Z, S, T, Rx, Ry, Rz, CNOT, SWAP, Toffoli or CCNOT, Fredkin or CSWAP). 'qsimulatR' also implements noise models. 'qsimulatR' supports plotting of circuits and is able to export circuits to 'Qiskit' <<https://qiskit.org/>>, a python package which can be used to run on IBM's hardware <<https://quantum-computing.ibm.com/>>.

Imports methods, stats

Suggests knitr, markdown, rmarkdown

License GPL-3

RoxygenNote 7.2.1

Encoding UTF-8

VignetteBuilder knitr

URL <https://github.com/HISKP-LQCD/qsimulatR>

BugReports <https://github.com/HISKP-LQCD/qsimulatR/issues>

Collate 'state.R' 'sqgate.R' 'ccqgate.R' 'cnotgate.R' 'cnqgate.R' 'cqgate.R' 'export2qiskit.R' 'measure.R' 'phase\_estimation.R' 'plot-qstate.R' 'qft.R' 'qsimulatR-package.R' 'swapgate.R'

NeedsCompilation no

Author Johann Ostmeyer [aut], Carsten Urbach [aut, cre]

Maintainer Carsten Urbach <urbach@hiskp.uni-bonn.de>

Repository CRAN

Date/Publication 2022-09-09 16:10:02 UTC

# R topics documented:

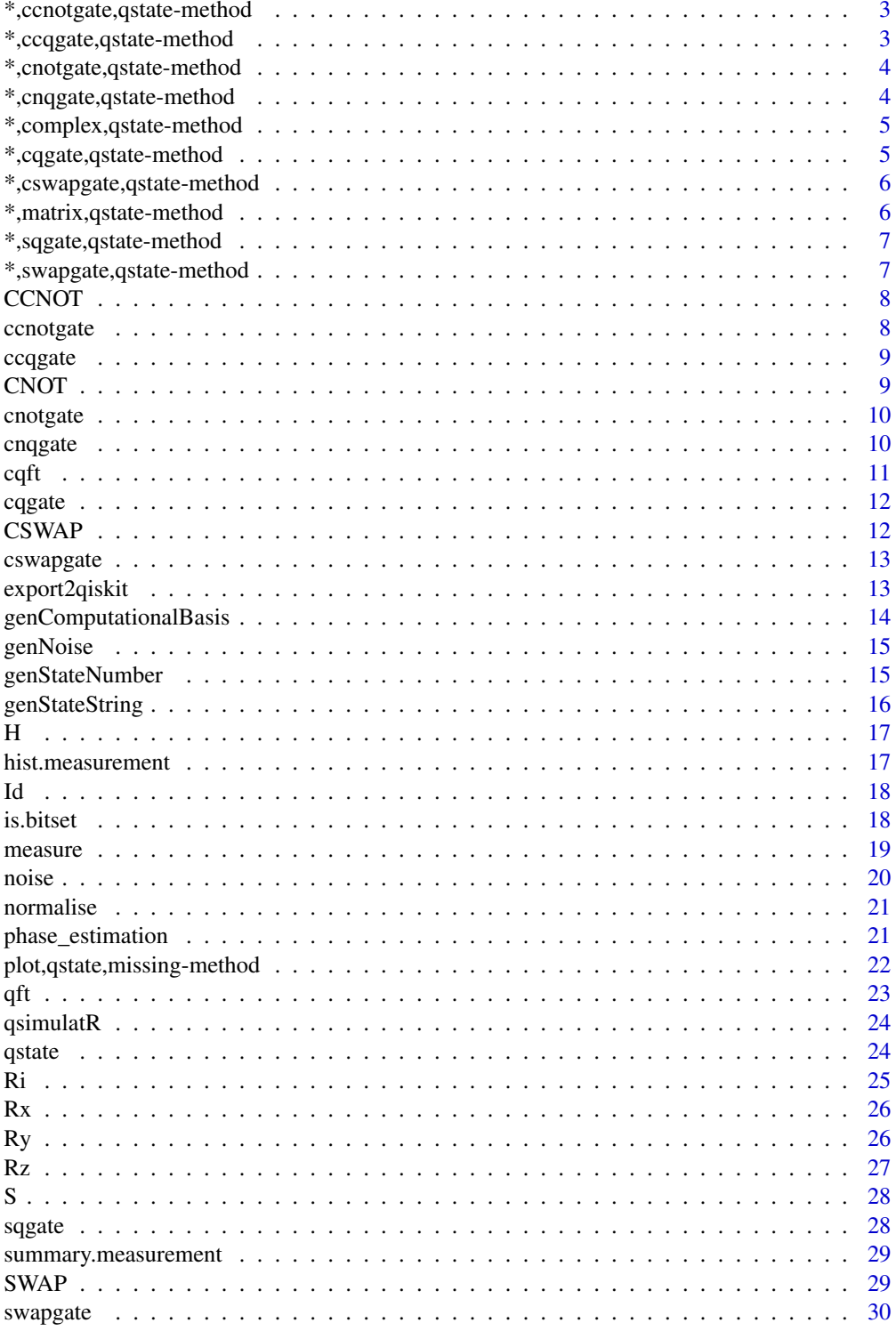

# <span id="page-2-0"></span>\*,ccnotgate,qstate-method 3

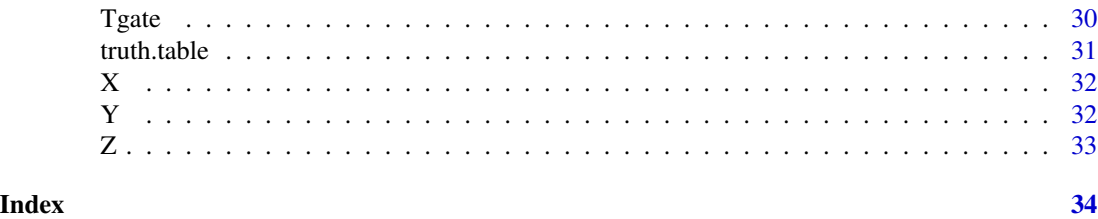

\*,ccnotgate,qstate-method

*times-ccnotgate-qstate*

### Description

Applies a CCNOT (or toffoli) gate to a quantum state.

# Usage

## S4 method for signature 'ccnotgate,qstate' e1 \* e2

#### Arguments

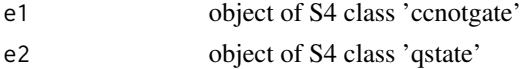

#### Value

An object of S4 class 'qstate'

```
*,ccqgate,qstate-method
```
*times-ccqgate-qstate*

#### Description

Applies a twice controlled single qubit gate to a quantum state.

#### Usage

## S4 method for signature 'ccqgate,qstate' e1 \* e2

# Arguments

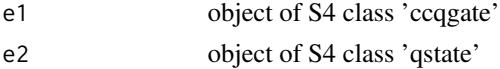

# <span id="page-3-0"></span>Value

An object of S4 class 'qstate'

```
*,cnotgate,qstate-method
```
*times-cnotgate-qstate*

# Description

Applies a CNOT gate to a quantum state.

#### Usage

## S4 method for signature 'cnotgate,qstate' e1 \* e2

#### Arguments

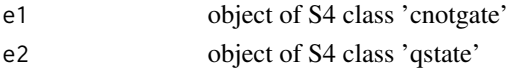

#### Value

An object of S4 class 'qstate'

```
*,cnqgate,qstate-method
```
*times-cnqgate-qstate*

# Description

Applies n-fold controlled single qubit gate to a quantum state.

# Usage

## S4 method for signature 'cnqgate,qstate'  $e1 * e2$ 

#### Arguments

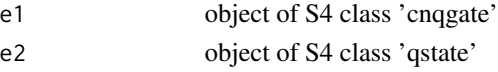

#### Value

<span id="page-4-0"></span>\*,complex,qstate-method

*times-number-qstate*

#### Description

Multiplies a quantum gate by a global (phase) factor.

# Usage

## S4 method for signature 'complex,qstate' e1 \* e2

# Arguments

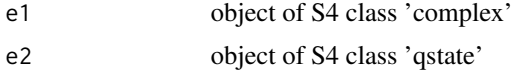

#### Value

An object of S4 class 'qstate'

```
*,cqgate,qstate-method
```
*times-cqgate-qstate*

# Description

Applies a controlled single qubit gate to a quantum state.

#### Usage

```
## S4 method for signature 'cqgate,qstate'
e1 * e2
```
# Arguments

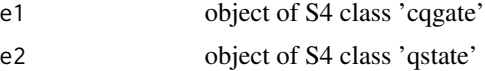

# Value

```
*,cswapgate,qstate-method
```
*times-cswapgate-qstate*

#### Description

Applies a CSWAP gate to a quantum state.

# Usage

## S4 method for signature 'cswapgate,qstate' e1 \* e2

# Arguments

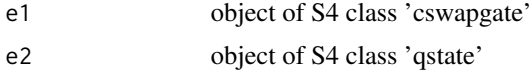

#### Value

An object of S4 class 'qstate'

```
*,matrix,qstate-method
```
*times-matrix-qstate*

# Description

Applies a single qubit gate to a quantum state.

#### Usage

```
## S4 method for signature 'matrix,qstate'
e1 * e2
```
# Arguments

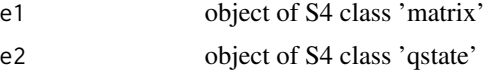

# Value

<span id="page-6-0"></span>\*,sqgate,qstate-method

*times-sqgate-qstate*

#### Description

Applies a single qubit gate to a quantum state.

# Usage

## S4 method for signature 'sqgate,qstate' e1 \* e2

# Arguments

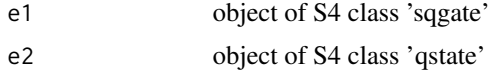

#### Value

An object of S4 class 'qstate'

```
*,swapgate,qstate-method
```
*times-swapgate-qstate*

# Description

Applies a SWAP gate to a quantum state.

# Usage

```
## S4 method for signature 'swapgate,qstate'
e1 * e2
```
# Arguments

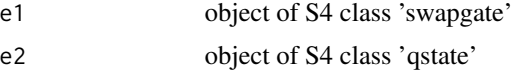

# Value

<span id="page-7-0"></span>

The CCNOT or toffoli gate

#### Usage

 $CCNOT(bits = c(1, 2, 3))$ 

 $toffoli(bits = c(1, 2, 3))$ 

#### Arguments

bits integer vector of length two, the first bit being the control and the second the target bit.

# Value

An S4 class 'ccnotgate' object is returned

ccnotgate *The CCNOT gate*

# Description

This class represents a generic CNOT gate

#### **Slots**

bits Integer vector of length 2. First two bits are the control bits, third the target bit.

```
x <- qstate(nbits=3)
z \le CCNOT(c(1,2,3)) * (H(1) * x)
```
<span id="page-8-0"></span>

This class represents a generic controlled gate

#### Details

The qubits are counted from 1 to nbits starting with the least significant bit.

# Slots

bits Integer. Integer vector of bits. The first two are the control bits, the third the target bit.

gate sqgate. The single qubit gate.

#### Examples

```
x \leftarrow H(1) * qstate(nbits=3)## application of the CCX (CCNOT) gate to bit 1,2,3
z \leq ccqgate(bits=c(1L, 2L, 3L), gate=X(3L)) * xz
## the same, but differently implemented
z \leq CCNOT(c(1,2,3)) * x
z
```
CNOT *The CNOT gate*

#### Description

The CNOT gate

#### Usage

 $CNOT(bits = c(1, 2))$ 

#### Arguments

bits integer vector of length two, the first bit being the control and the second the target bit.

#### Value

An S4 class 'cnotgate' object is returned

<span id="page-9-0"></span>

This class represents a generic CNOT gate

#### **Slots**

bits Integer vector of length 2. First bit is the control bit, second the target bit.

#### Examples

```
x <- qstate(nbits=2)
## A Bell state
z \leq CNOT(c(1,2)) * (H(1) * x)
```
cnqgate *n-fold controlled single qubit gate*

#### Description

This class represents a generic n-fold controlled gate

#### Details

The qubits are counted from 1 to nbits starting with the least significant bit.

#### Slots

cbits Integer. Integer vector of control bits.

tbit Integer. Target bit.

gate sqgate. The single qubit gate.

inverse Logical. Boolean vector of same length as cbits. If TRUE, the corresponding control bit is negated.

```
x \leftarrow H(1) * qstate(nbits=3)## application of the CCX (CCNOT) gate to bits 1,2 and 3
z <- cnqgate(cbits=c(1L, 2L), tbit=3L, gate=X(3L)) * x
z
## the same, but differently implemented
z \leq CCNOT(c(1,2,3)) * x
z
```
<span id="page-10-0"></span>cqft *cqft*

#### Description

performs the controlled quantum Fourier Trafo on the qstate x and the specified list of qubits.

#### Usage

cqft(c, x, inverse = FALSE, bits)

#### Arguments

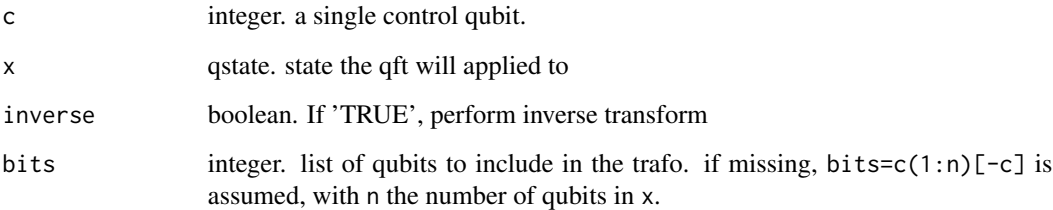

# Details

Controlled Quantum Fourier Trafo

The Fourier Trafo is defined as

 $|j \rangle - \frac{1}{sqrt(N)}sum_k = 0$ <sup>N</sup> $exp(2pijk/N)|k \rangle$ 

the inverse with the oposite sign in the exponential.

# Value

a qstate object with the quantum Fourier trafo of input x.

```
x \leftarrow \text{qstate}(3)y \leftarrow \text{cqft}(1, x)z <- cqft(1, y, inverse=TRUE)
```
<span id="page-11-0"></span>

This class represents a generic controlled gate

#### Details

The qubits are counted from 1 to nbits starting with the least significant bit.

#### Slots

bits Integer. Integer vector of bits. The first is the control bit, the second the target bit. gate sqgate. The single qubit gate.

#### Examples

```
x \leftarrow H(1) * qstate(nbits=2)## application of the CX (CNOT) gate to bit 1,2
z \leftarrow \text{cagate(bits=c(1L, 2L), gate=X(2L))} * xz
## the same as, but differently implemented
z <- CNOT(c(1,2)) * x
z
```
CSWAP *The CSWAP or Fredkin gate*

#### Description

The CSWAP or Fredkin gate

#### Usage

 $CSWAP(blits = c(1, 2, 3))$ 

 $fredkin(bits = c(1, 2, 3))$ 

#### Arguments

bits integer vector of length two, the first bit being the control and the second the target bit.

#### Value

An S4 class 'cswapgate' object is returned

<span id="page-12-0"></span>cswapgate *The CSWAP gate*

#### Description

This class represents a generic SWAP gate, also called Fredkin gate

#### Slots

bits Integer vector of length 2. First two bits are the control bits, third the target bit.

#### Examples

x <- qstate(nbits=3)  $z \leq CSWAP(c(1,2,3)) * (H(1) * x)$ 

export2qiskit *export2qiskit*

#### Description

export a circuit to IBM's qiskit python format. Note that only gates can be exported where the correspondence in qiskit is known and well defined. Qiskit can then be used for IBM's QASM to run on real hardware.

#### Usage

```
export2qiskit(object, varname = "qc", filename = "circuit.py",
  append = FALSE, import = FALSE)
```
#### Arguments

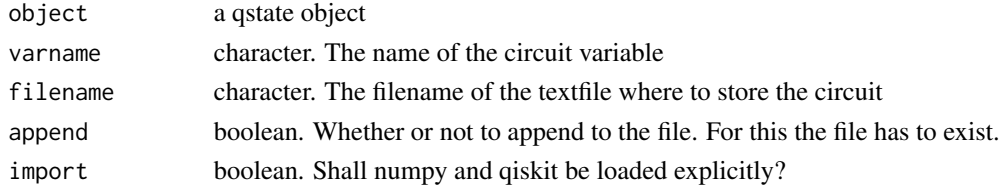

#### Details

Export to IBM's Qiskit

Currently the following gates can be exported: H, X, Y, Z, S, Tgate, Rz, Rx, Ry, CNOT, SWAP, CCNOT, CSWAP, measure.

note that only standard gates can be exported, not self defined ones. The function will draw a warning in case a gate cannot be exported and indicate it in the output file.

# <span id="page-13-0"></span>Value

nothing is returned, but a file is created.

# References

https://qiskit.org/documentation/

#### Examples

```
x \leftarrow \text{qstate}(2)x \leq H(1) * xx \le - X(2) * xx \le CNOT(c(1,2)) * x
export2qiskit(measure(x,1)$psi)
cat(readLines("circuit.py"), sep = '\n')
file.remove("circuit.py")
```
genComputationalBasis *genComputationalBasis*

#### Description

function to generate the basis strings for given number of bits

#### Usage

```
genComputationalBasis(nbits, collapse = "")
```
# Arguments

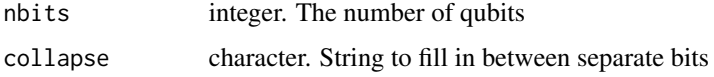

#### Value

a character vector of length 2^nbits

```
genComputationalBasis(4)
genComputationalBasis(2, collapse=">|")
```
<span id="page-14-0"></span>genNoise *genNoise*

#### Description

function to generate the noise list

#### Usage

genNoise(nbits,  $p = 0$ , bits = 1:nbits, error = "any", ...)

#### Arguments

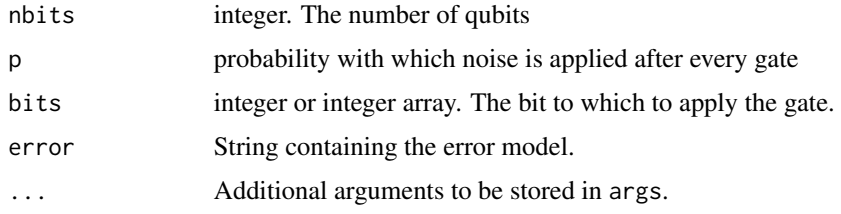

# Details

See function noise for details.

# Value

a list containing p, bits, error and args

#### Examples

```
genNoise(4)
genNoise(2, p=1, error="small", sigma=0.1)
```
genStateNumber *genStateNumber*

# Description

function to generate the bit representation for a specific basis state

# Usage

genStateNumber(int, nbits)

<span id="page-15-0"></span>16 genStateString

# Arguments

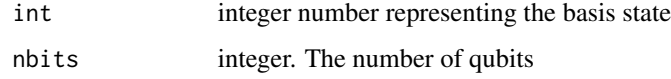

# Value

a integer vector of length nbits

#### Examples

genStateNumber(5, 4) genStateNumber(2, 2)

genStateString *genStateString*

#### Description

function to generate the string for a specific basis state

# Usage

```
genStateString(int, nbits, collapse = "")
```
#### Arguments

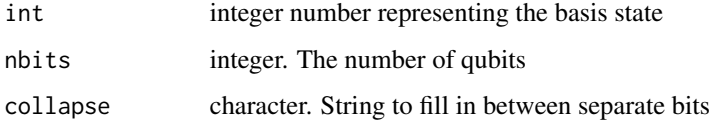

# Value

a character

```
genStateString(5, 4)
genStateString(2, 2, collapse=">|")
```
<span id="page-16-0"></span>

The Hadarmard gate

### Usage

H(bit)

# Arguments

bit integer. The bit to which to apply the gate

# Value

An S4 class 'sqgate' object is returned

#### Examples

```
x <- qstate(nbits=2)
z \leq H(1) * xz
```
hist.measurement *Plot the histogram of a quantum measurement*

# Description

Plot the histogram of a quantum measurement

#### Usage

```
## S3 method for class 'measurement'
hist(x, only.nonzero = TRUE, by.name = only.nonzero,
 freq = TRUE, ...
```
#### Arguments

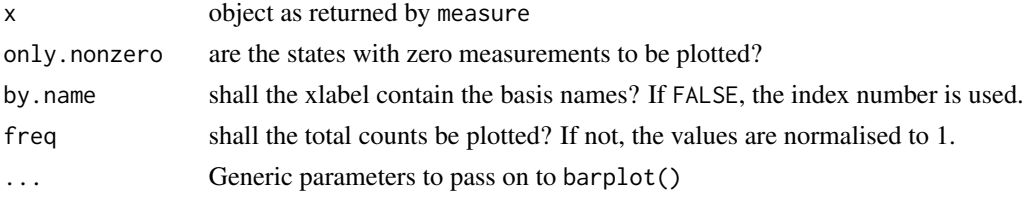

18 is. bitset

# Value

No return value.

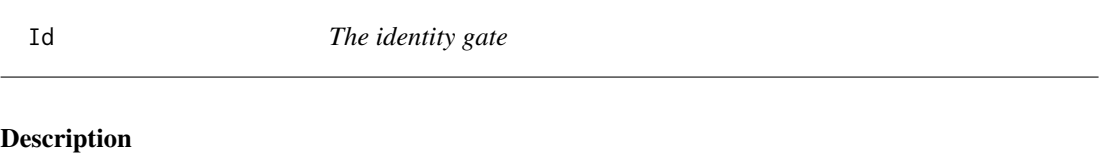

The identity gate

### Usage

Id(bit)

# Arguments

bit integer. The bit to which to apply the gate

# Value

An S4 class 'sqgate' object is returned

#### Examples

x <- qstate(nbits=2)  $z \leftarrow Id(1) * x$ z

is.bitset *is.bitset*

# Description

checks whether or not a bit is set in target

#### Usage

is.bitset(x, bit)

#### Arguments

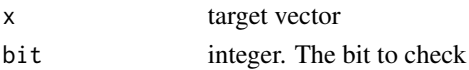

# Value

a boolean vector

<span id="page-17-0"></span>

<span id="page-18-0"></span>

performs a masurement on a qstate object.

#### Usage

```
measure(e1, bit = NA, repetitions = NA)
```
## S4 method for signature 'qstate'  $measure(e1, bit = NA, repetition = 1)$ 

### Arguments

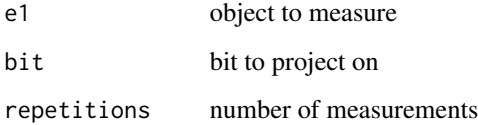

#### Details

measure(e1, bit, repetitions) performs repetitions many projections/measurements of the qubit bit. If bit is not given explicitly, all qubits are projected.

#### Value

measure(e1, bit, repetitions) returns a list with the measured bit, the number of repetitions, the probability distribution of all states prob and the results vector value. If all bits are measured, the basis is added to the list as basis. The collapsed state is stored as psi if exactly one measurement is performed. In the case of a single qubit measurement value is of length repetitions and contains all the results of this projection. Otherwise value is of length 2^nbits and it contains the counts how often each state has been obtained.

```
## measure the separate bits
x \leftarrow H(1) * (H(2) * qstate(nbits=2))summary(measure(x, bit=1))
hist(measure(x, rep=100))
```
<span id="page-19-0"></span>noise *A noise gate*

# Description

A noise gate

# Usage

noise(bit,  $p = 1$ , error = "any", type = "ERR", args = list())

# Arguments

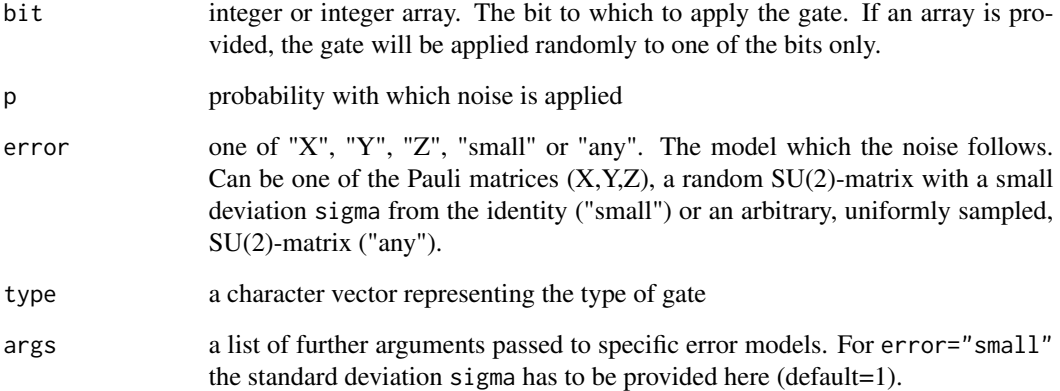

#### Value

An S4 class 'sqgate' object is returned

```
x <- noise(1, error="X") * qstate(nbits=2)
x
y \le - \text{noise}(2, p=0.5) * xy
z <- noise(2, error="small", args=list(sigma=0.1)) * x
z
```
<span id="page-20-0"></span>normalise *normalise*

# Description

Normalises a complex vector to 1

#### Usage

normalise(x)

#### Arguments

x complex valued vector

# Value

Returns the normalised complex valued vector

phase\_estimation *phase\_estimation*

# Description

phase estimation algorithm

# Usage

```
phase_estimation(bitmask, FUN, x, ...)
```
# Arguments

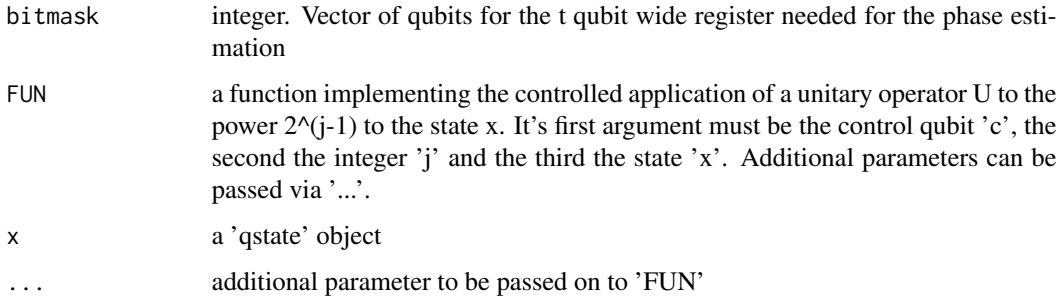

# Examples

```
## NOT^k = Id if k even
cnotwrapper \leq function(c, j, x, t) {
  if(j == 1) return(CNOT(c(c, t)) * x)return(Id(t) * x)}
x \leftarrow X(1) * qstate(3)## X has eigenvalues lambda=1 and lambda=-1
## thus phases 0 and 1/2
x \leq - phase_estimation(bitmas=c(2:3), FUN=cnotwrapper, x=x, t=1)
x
```
plot,qstate,missing-method *plot-qstate*

# Description

Plots a circuit corresponding to a qstate object

#### Usage

```
## S4 method for signature 'qstate,missing'
plot(x, y, ...)
```
#### Arguments

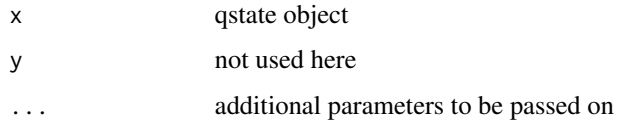

#### Value

nothing is returned, but a plot created

```
x \leftarrow qstate(2)
y \le -H(1) * xz <- CNOT(c(1,2)) * y
plot(z)
```
<span id="page-21-0"></span>

<span id="page-22-0"></span>qft *qft*

#### Description

performs the quantum Fourier Trafo on the qstate x and the specified list of qubits.

#### Usage

qft(x, inverse = FALSE, bits)

#### Arguments

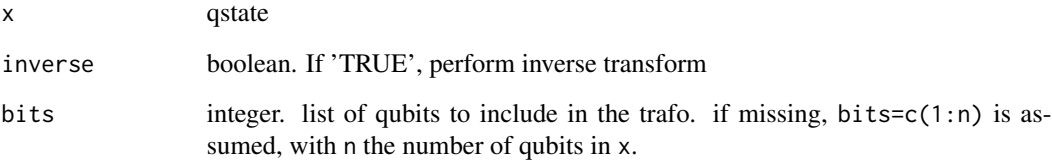

# Details

Quantum Fourier Trafo

The Fourier Trafo is defined as

 $|j \rangle - \frac{1}{sqrt(N)}sum_k = 0$ <sup>N</sup> $exp(2pijk/N)|k \rangle$ 

the inverse with the oposite sign in the exponential.

#### Value

a qstate object with the quantum Fourier trafo of input x.

```
x \leftarrow \text{qstate}(3)y \leftarrow qft(x)z <- qft(y, inverse=TRUE)
```
<span id="page-23-0"></span>

A simulator for a quantum computer

#### Details

A quantum computer simulator framework. General single qubit gates and general controlled single qubit gates can be easily defined. For convenience, it currently directly provides most common gates (X, Y, Z, H, Z, S, T, Rx, Ry, Rz, CNOT, SWAP, toffoli or CCNOT, CSWAP). 'qsimulatR' supports plotting of circuits and is able to export circuits into IBM's 'Qiskit' python package, which can be run on IBM's real quantum hardware. 'qsimulatR' currently works for up to 24 qubits (a virtual restriction, which can be lifted).

#### Author(s)

Johann Ostemeyer, Carsten Urbach, <urbach@hiskp.uni-bonn.de>

qstate *The qstate class*

#### Description

This class represents a quantum state

#### Details

The qubits are counted from 1 to nbits starting with the least significant bit.

#### Slots

nbits The number of qubits

- coefs The 2^nbits complex valued vector of coefficients
- basis String or vector of strings. A single string will be interpreted as the collapse-parameter in genComputationalBasis. A vector of length 2^nbits yields the basis directly.
- noise List containing the probability p some noise is applied to one of the bits after a gate application, the model error of this noise and further arguments args to be passed to the function noise. See function noise for details. The list noise can be generated with genNoise.
- circuit List containing the number of non-quantum bits ncbits and a list of gates gatelist applied to the original state. Filled automatically as gates are applied, required for plotting.

#### <span id="page-24-0"></span>Examples

```
x <- qstate(nbits=2)
x
x <- qstate(nbits=2, coefs=as.complex(sqrt(rep(0.25, 4))), basis=",")
x
x <- qstate(nbits=1, coefs=as.complex(sqrt(rep(0.5, 2))), basis=c("|dead>", "|alive>"))
x
x <- qstate(nbits=2, noise=genNoise(nbits=2, p=1))
Id(2) * xx <- qstate(nbits=3, noise=genNoise(p=1, bits=1:2, error="small", sigma=0.1))
Id(2) * x
```
Ri *The Ri gate*

#### Description

The Ri gate

#### Usage

 $Ri(bit, i, sign = +1)$ 

#### Arguments

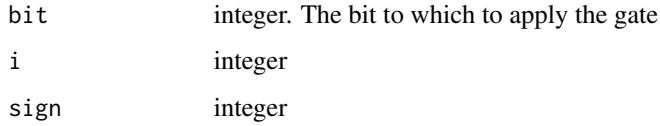

#### Details

Implements the gate ( 1 0 ) ( 0 exp(+-2*pi*1i/2^i) )

If 'sign  $<$  0', the inverse of the exponential is used. This gate is up to global phase identical with the 'Rz' gate with specific values of the angle.

#### Value

An S4 class 'sqgate' object is returned

# <span id="page-25-0"></span>Examples

```
x \leftarrow X(1) * qstate(nbits=2)z <- Ri(1, i=2) * x
z
```
Rx *The Rx gate*

# Description

The Rx gate

#### Usage

 $Rx(bit, theta = 0)$ 

# Arguments

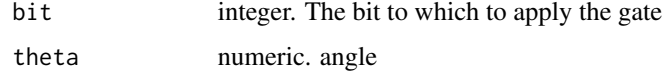

# Value

An S4 class 'sqgate' object is returned

# Examples

```
x <- qstate(nbits=2)
z \leq Rx(1, \pi)/4) * xz
```
Ry *The Ry gate*

# Description

The Ry gate

#### Usage

 $Ry(bit, theta = 0)$ 

# <span id="page-26-0"></span>Arguments

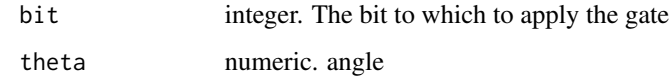

# Value

An S4 class 'sqgate' object is returned

# Examples

```
x <- qstate(nbits=2)
z \leq Ry(1, pi/4) * xz
```
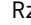

z *The Rz gate* 

# Description

The Rz gate

# Usage

 $Rz(bit, theta = 0)$ 

#### Arguments

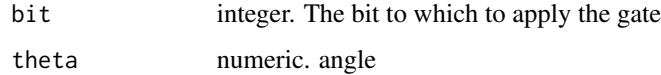

# Value

An S4 class 'sqgate' object is returned

# Examples

x <- qstate(nbits=2) z <- Rz(1, pi/4) \* x z

<span id="page-27-0"></span>

The S gate

# Usage

S(bit)

#### Arguments

bit integer. The bit to which to apply the gate

# Value

An S4 class 'sqgate' object is returned

#### Examples

 $x \leftarrow X(1) * qstate(nbits=2)$  $z \le S(1) * x$ z

sqgate *A single qubit gate*

#### Description

This class represents a generic single qubit gate

# Details

The qubits are counted from 1 to nbits starting with the least significant bit.

#### Slots

bit Integer. The single bit to act on.

M complex valued array. The 2x2 matrix representing the gate

type a character vector representing the type of gate

#### <span id="page-28-0"></span>summary.measurement 29

#### Examples

```
x <- qstate(nbits=2)
## application of the X (NOT) gate to bit 1
z \leftarrow sqgate(bit=1L, M=array(as.complex(c(0,1,1,0)), dim=c(2,2))) * x
z
```
summary.measurement *Summarize a quantum measurement*

#### Description

Summarize a quantum measurement

#### Usage

```
## S3 method for class 'measurement'
summary(object, ...)
```
#### Arguments

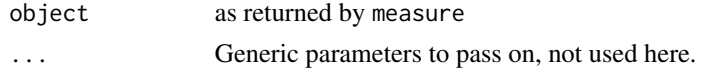

#### Value

No return value.

SWAP *The SWAP gate*

#### Description

The SWAP gate

#### Usage

 $SWAP(bits = c(1, 2))$ 

#### Arguments

bits integer vector of length two, containing the bits to swap.

#### Value

An S4 class 'swapgate' object is returned

<span id="page-29-0"></span>

This class represents a generic SWAP gate

#### Slots

bits Integer vector of length 2. The two bits to swap.

#### Examples

 $x \leftarrow H(1) * qstate(nbits=2)$  $z \leftarrow \text{SWAP}(c(1,2)) * (H(1) * x)$ 

Tgate *The Tgate gate*

# Description

The Tgate gate

# Usage

Tgate(bit)

# Arguments

bit integer. The bit to which to apply the gate

# Value

An S4 class 'sqgate' object is returned

```
x <- X(1)*qstate(nbits=2)
z \leftarrow Tgate(1) * x
z
```
<span id="page-30-0"></span>

Method truth.table

#### Usage

truth.table(e1, nbits, bits, ...)

#### Arguments

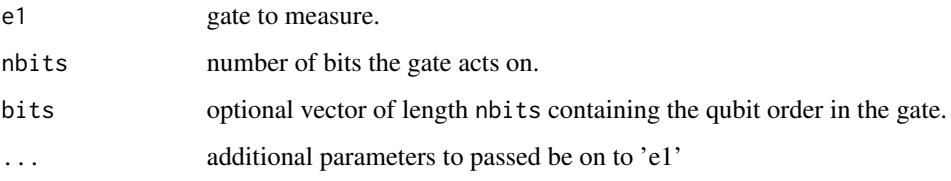

#### Details

calculates the quantum truth table of the gate e1. If a basis state is transformed to a superposition of basis states by the gate, the result is 'NA'.

#### Value

returns a data.frame containing the truth table. Each row corresponds to one input-output combination. Each column to one specific bit.

```
## truth table for a single bit gate
truth.table(X, 1)
## for a 2-bit gate
truth.table(CNOT, 2)
## for a 2-bit gate with reversed controll and target bits
truth.table(CNOT, bits=2:1)
## for a general controlled gate
truth.table(cqgate, 2, gate=H(2))
## for an arbitrary circuit (here a swap implementation using only CNOTs)
myswap <- function(bits){ function(x){ CNOT(bits) * (CNOT(rev(bits)) * (CNOT(bits) * x))}}
truth.table(myswap, 2)
```
<span id="page-31-0"></span>

The X gate

# Usage

X(bit)

# Arguments

bit integer. The bit to which to apply the gate

# Value

An S4 class 'sqgate' object is returned

# Examples

x <- qstate(nbits=2)  $z \leq X(1) * x$ z

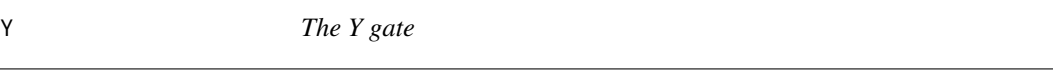

# Description

The Y gate

#### Usage

Y(bit)

# Arguments

bit integer. The bit to which to apply the gate

#### Value

An S4 class 'sqgate' object is returned

# <span id="page-32-0"></span>Examples

```
x <- qstate(nbits=2)
z \le Y(1) * xz
```
Z *The Z gate*

# Description

The Z gate

# Usage

Z(bit)

#### Arguments

bit integer. The bit to which to apply the gate

# Value

An S4 class 'sqgate' object is returned

# Examples

 $x \leftarrow X(1) * qstate(nbits=2)$  $z \leq Z(1) * x$ z

# <span id="page-33-0"></span>**Index**

∗ package qsimulatR, [24](#page-23-0) \*,ccnotgate,qstate-method, [3](#page-2-0) \*,ccqgate,qstate-method, [3](#page-2-0) \*,cnotgate,qstate-method, [4](#page-3-0) \*,cnqgate,qstate-method, [4](#page-3-0) \*,complex,qstate-method, [5](#page-4-0) \*,cqgate,qstate-method, [5](#page-4-0) \*,cswapgate,qstate-method, [6](#page-5-0) \*,matrix,qstate-method, [6](#page-5-0) \*,sqgate,qstate-method, [7](#page-6-0) \*,swapgate,qstate-method, [7](#page-6-0) CCNOT, [8](#page-7-0) ccnotgate, [8](#page-7-0) ccnotgate-class *(*ccnotgate*)*, [8](#page-7-0) ccqgate, [9](#page-8-0) ccqgate-class *(*ccqgate*)*, [9](#page-8-0) CNOT, [9](#page-8-0) cnotgate, [10](#page-9-0) cnotgate-class *(*cnotgate*)*, [10](#page-9-0) cnqgate, [10](#page-9-0)

cnqgate-class *(*cnqgate*)*, [10](#page-9-0) cqft, [11](#page-10-0) cqgate, [12](#page-11-0) cqgate-class *(*cqgate*)*, [12](#page-11-0) CSWAP, [12](#page-11-0) cswapgate, [13](#page-12-0) cswapgate-class *(*cswapgate*)*, [13](#page-12-0)

export2qiskit, [13](#page-12-0)

fredkin *(*CSWAP*)*, [12](#page-11-0)

genComputationalBasis, [14](#page-13-0) genNoise, [15](#page-14-0) genStateNumber, [15](#page-14-0) genStateString, [16](#page-15-0)

H, [17](#page-16-0) hist.measurement, [17](#page-16-0)

# Id, [18](#page-17-0) is.bitset, [18](#page-17-0)

measure, [19](#page-18-0) measure,qstate-method *(*measure*)*, [19](#page-18-0)

noise, [20](#page-19-0) normalise, [21](#page-20-0)

phase\_estimation, [21](#page-20-0) plot *(*plot,qstate,missing-method*)*, [22](#page-21-0) plot,qstate,missing-method, [22](#page-21-0)

qft, [23](#page-22-0) qsimulatR, [24](#page-23-0) qstate, [24](#page-23-0) qstate-class *(*qstate*)*, [24](#page-23-0)

```
Ri, 25
Rx, 26
Ry, 26
Rz, 27
```
# S, [28](#page-27-0)

```
sqgate, 28
sqgate-class (sqgate), 28
29
SWAP, 29
swapgate, 30
swapgate-class (swapgate), 30
```
Tgate, [30](#page-29-0) toffoli *(*CCNOT*)*, [8](#page-7-0) truth.table, [31](#page-30-0)

X, [32](#page-31-0)

Y, [32](#page-31-0)

Z, [33](#page-32-0)